## **Online Application Portal, Process Flow**

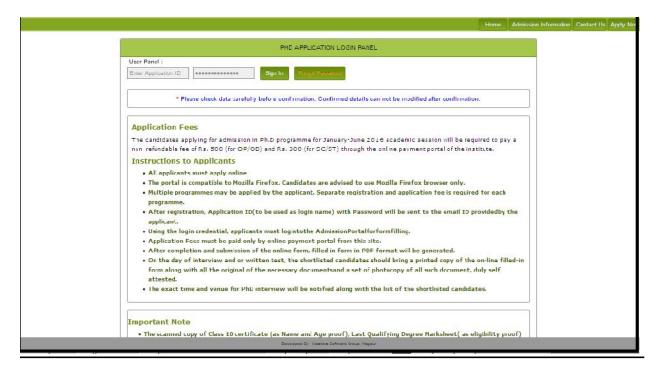

## After click on Apply now link

|                                                                                                    | Home | Admission Information | Contact Us | Apply Nov |
|----------------------------------------------------------------------------------------------------|------|-----------------------|------------|-----------|
| Pre-admission online Registration portal                                                                            |      |                       |            |           |
|                                                                                                    |      |                       |            |           |
| Please ensure that you have following information, required for application, ready in your hand before you proceed. |      |                       |            | 2         |
| □ I have soft copy of my passport size colour photograph and signature (Max Size 25 KB).                            |      |                       |            |           |
| 🗌 I have my own valid email ID.                                                                                     |      |                       |            |           |
| □ I have marks of the examinations I have passed.                                                                   |      |                       |            |           |
| I confirm that I am in valid possession of above mentioned cocuments.  Proceed                                      |      |                       |            |           |
|                                                                                                    |      |                       |            |           |
|                                                                                                    |      |                       |            |           |
|                                                                                                    |      |                       |            |           |
|                                                                                                    |      |                       |            |           |
|                                                                                                    |      |                       |            |           |
|                                                                                                    |      |                       |            |           |
| Developed By : Masters Software Group, Nagpur                                                                       |      |                       |            |           |

Click all checkboxes and press proceed

| * First Name :                                                              | Enter Firs | st Name          |   |  |
|-----------------------------------------------------------------------------|------------|------------------|---|--|
| *Last Name :                                                                | Enter Las  | stName           |   |  |
| * Email id :                                                                | Enter Em   | al               |   |  |
| * Mobile No :                                                               | +91        | Enter Mobile No. |   |  |
| * Applied For Programme :                                                   | Please S   | elect            | - |  |
| * Select Branch :                                                           | Please 5   | elect            | - |  |
| * Select Course Type :                                                      | Please 3   | elect            | - |  |
| Note : (1) * Marked fields are Mardat<br>(2) Picasc ontor valid email id ai |            | Carcel Continue  |   |  |

After click to continue new confirmation window will appear and Check the box and then submit

| First Name :                                                                                                    | Vaskar                                                                            |  |
|----------------------------------------------------------------------------------------------------|-----------------------------------------------------------------------------------|--|
| Last Name :                                                                                                    | Roy                                                                               |  |
| Email id :                                                                                                    | bhaskarrøy.agt@cmail.com                                                          |  |
| Mobile No :                                                                                                    | +9100000000                                                                       |  |
| Programme Name:                                                                                                    | PHD                                                                               |  |
| Branch Name:                                                                                                    | PhD in SCIENCE (NA)                                                               |  |
| Course Type :                                                                                                    | Regular                                                                           |  |
| I confirm that the abo     I     Confirm that the abo     Confirm that the abo     Conf | ve information is correct.<br>< <back cancel="" submit<="" td=""><td></td></back> |  |
|                                                                                                    |                                                                                   |  |

Please Note Your Application ID and OTP which shown on screen after click on submit button.

| Pre-admission online registration portal - Confirmation Details.                                                     |      |
|----------------------------------------------------------------------------------------------------|------|
| Your Registration completed su<br>Your credentials are<br>Application ID:- <mark>NAGT3P</mark><br>OTP:- sYdbjcs59710 | ASQ5 |
| Sign In                                                                                                    |      |

Press sign in then enter Your Application ID and OTP and set New Password for Login to Portal.

|   |                                |                                                                             | Home | Admission Information | Contact Us | Apply N |
|---|--------------------------------|-----------------------------------------------------------------------------|------|-----------------------|------------|---------|
| 1 | One Time Password Co           | nfrmation                                                                   |      |                       |            |         |
|   | Note : 1)* Marked Fields are I | Mandatory. 210TP(One Time Password) is Case Sensative.                      |      |                       |            |         |
|   | * Application ID :             | MZUNPX2T                                                                    |      |                       |            |         |
|   | • OTP :                        |                                                                             |      |                       |            |         |
|   | *New Password :                | •••••                                                                       |      |                       |            |         |
|   | * Confirm Password :           | ••••••                                                                      |      |                       |            |         |
|   |                                | <back cance="" submit<="" td=""><td></td><td></td><td></td><td></td></back> |      |                       |            |         |
|   |                                |                                                                             |      |                       |            |         |
|   |                                |                                                                             |      |                       |            |         |
|   |                                |                                                                             |      |                       |            |         |
|   |                                |                                                                             |      |                       |            |         |
|   |                                |                                                                             |      |                       |            |         |
|   |                                |                                                                             |      |                       |            |         |
|   | Dev                            | eloped By : Masters Software Group, Nagpur                                  |      |                       |            |         |

|                                                                                                    | or : PHD (PHD IN SCIENCE (MA))                                |
|----------------------------------------------------------------------------------------------------|---------------------------------------------------------------|
| Your Profil                                                                                          | e Status ; 0% COMPLETE                                        |
| Summary of                                                                                           | Studert Application form                                      |
| Profile Status :                                                                                     |                                                               |
| Personal and Bank Details                                                                            | Address Details                                               |
| Educational Deta Is                                                                                  | Photo and Signature Deteils                                   |
| Opload Supportive Documents                                                                          | List of Enclosed Documents                                    |
| Payment Detais                                                                                       |                                                               |
| Indicates required details are yet to be filled<br>* Please check data carefully before confirmation | on, Confirmed details can not be modified after confirmation. |
|                                                                                                    |                                                               |
|                                                                                                    |                                                               |
|                                                                                                    |                                                               |
|                                                                                                    |                                                               |
|                                                                                                    |                                                               |
|                                                                                                    |                                                               |

After sign in with the application id and password following window will appear.

After Click on link personal details following window will display

| First Name :          | VASKAR                    | Middle Name :           | Please Enter Niddle Name    |   |
|-----------------------|---------------------------|-------------------------|-----------------------------|---|
| Last Name :           | ROY                       | *DOB (adimm)()))):      | 23/01/4198                  |   |
| Mother's Name         | MOTHER                    | * Father's Name :       | FATHER                      |   |
|                       | (As per 10th Certificate) |                         | (As per 10th Certificate)   |   |
| Email :               | bhaskarroy.agt@pmail.com  | * Gerder :              | ● Male CFemale CTransGender |   |
| Allernate Email D:    | Please Enter Email ID     | Mobile :                | 000000000                   |   |
| Religion :            | CHRISTIAN                 | * Category :            | 0.B.C                       |   |
| Nationality :         | €Indian Cother            | *Blood Group:           | B-                          |   |
| Identification Mark : | BLACK MOLE                | Aadhar No(It any):      | 8747823                     | J |
|                       |                           | Submit Cance Go to Home | Please Enter Adhaar Number. |   |
|                       | 1                         |                         |                             |   |

| Your Profile                                          | Status : 15% COMPLETE                                        |
|-------------------------------------------------------|--------------------------------------------------------------|
| Summary of                                            | Student Application form                                     |
| Profile Status :                                      |                                                              |
| Personal Details                                      | 🔕 Address Details                                            |
| Educational Details                                   | Photo and Signature Details                                  |
| Openant Supportive Documents                          | List of Enclosed Locuments                                   |
| Ncte : 🥝 Indicates required details have been filled. |                                                              |
| Indicates required details are yet to be filled.      |                                                              |
| * Please check data carefully before confirmatio      | n, Confirmed details can not be modified after confirmation. |

Fill data submit form and click Home button, the following window will displow

Click on Payment Details Link the following window will display

| Payment Pending. |                                                   |                                                             |  |
|------------------|---------------------------------------------------|-------------------------------------------------------------|--|
|                  | Application Fee Payment                           |                                                             |  |
|                  | Note :* Marked Fields are M                       | VASKAR                                                      |  |
|                  | Last Name<br>Application ID<br>Email ID<br>Amount | : ROY<br>: MZUNPX2T<br>: bhaskarroy.agt@gmail.com<br>: 1.00 |  |
|                  | Anoun                                             | Pay Now Cancel Go to Home                                   |  |
|                  |                                                   |                                                             |  |
|                  |                                                   |                                                             |  |
|                  |                                                   |                                                             |  |
|                  |                                                   |                                                             |  |
|                  |                                                   |                                                             |  |
|                  |                                                   |                                                             |  |
|                  |                                                   | Developed Dy : Masters Coftware Group, Nagpur               |  |

Click on Pay Now link and this will ask for confirmation

|                                  |                                                          | PAYMENT CONFIRMATION PANEL                                    |  |
|----------------------------------|----------------------------------------------------------|---------------------------------------------------------------|--|
|                                  | -Corfirm Your Payment Details                            |                                                               |  |
|                                  |                                                          |                                                               |  |
|                                  | Order No :                                               | 1106043236                                                    |  |
|                                  | Amount .                                                 | 1.00                                                          |  |
|                                  | Name :                                                   | VASKARROY                                                     |  |
|                                  | Customer ID :                                            | 11                                                            |  |
|                                  |                                                          |                                                               |  |
|                                  |                                                          | ALL THE RELDS WITH AN ASTERISK(") MANDATORY FOR POSTINC PAGE. |  |
|                                  |                                                          | ALL THE HELDS WITH AN ASTERDING MANDALORY FOR POSITING PAGE.  |  |
| * Unave read and unde            | rstood the lemis and conditions of the payment including | g returnd policy                                              |  |
|                                  |                                                          |                                                               |  |
| Pay Now                          |                                                          |                                                               |  |
| Contraction of the local sectors |                                                          |                                                               |  |
|                                  |                                                          |                                                               |  |
|                                  |                                                          |                                                               |  |
|                                  |                                                          |                                                               |  |
|                                  |                                                          |                                                               |  |
|                                  |                                                          |                                                               |  |
|                                  |                                                          |                                                               |  |
|                                  |                                                          |                                                               |  |
|                                  |                                                          |                                                               |  |
|                                  |                                                          |                                                               |  |
|                                  |                                                          |                                                               |  |
|                                  |                                                          |                                                               |  |
|                                  |                                                          |                                                               |  |
|                                  |                                                          |                                                               |  |
| 6.                               |                                                          |                                                               |  |

Click the check box and press Pay Now link and this will redirect you to bank gateway

| Transaction Details                                         | Under Number 11D6043236 Amount 1.00 INR + Convenience Fee I' applicable will be charged to you. |
|-------------------------------------------------------------|-------------------------------------------------------------------------------------------------|
| Payment Details                                             |                                                                                                 |
| Net Banking<br>Credit Card<br>Debit Card<br>Mobile Payments | State Bank Associate Banks                                                                      |
|                                                             | Verifiedby MasterCard. SafeKey Symantec.                                                        |

Complete the payment and below mentioned window will display for success transactions

| Payment Completed. Congra | tulations! Your Online Payment Was Successfull. Amount Received : 1.00                                                                                                    |
|---------------------------|----------------------------------------------------------------------------------------------------|
|                           | Application Fee Payment                                                                                                    |
|                           | Note:       Marked Fields are Mandatory         First Name       : VA SKAR         Last Name       : RY         Application ID       : MZUPXZT         Email ID       : Dnaskarroy.agt@gmail.com         Amni nf       : 1.00         Hay Now       Cancel         Go to Heme |
|                           | Developed By - Masters Software Group, Nagour                                                                                                    |

Click on Home link and below mentioned window will display

| Summary of Student Application form         Profile Status : <ul> <li>Personal and Bank Details</li> <li>Address Details</li> <li>Fduipatione Details</li> <li>Pluip and Signature Details</li> <li>Italiand Signature Details</li> <li>Ist of Fridosed Documents</li> <li>Payment Details</li> </ul> Note : Indicates required details have been filed.           Indicates required details are yet to be filled.           Please check data carefully before confirmation, Confirmed details can not be modified after confirmation. |                               | Status : 30% COMPLETE                                        |
|----------------------------------------------------------------------------------------------------|-------------------------------|--------------------------------------------------------------|
| Personal and Bank Details     Address Details     Philo and Signature Details     Diabard Signature Details     Diabard Signature Details     Payment Details     Payment Details  Note: Indicates required details have been filed.     Indicates required details are yet to be filed.                                                                                                    | Summary of                    | Student Application form                                     |
| Fdu adianal De ells     Plud a and Signature Details     Dialand Supportive Draaments     Payment Details  Note : Indiactes required details have been filed.     Indiactes required details are yet to be filled.                                                                                                    | Profile Status                |                                                              |
| Undexed Support fore Disconnends     Payment Details  Note: Indicates required details have been filled.     Indicates required details are vet to be filled.                                                                                                    | 🥺 Personal and Bank Details   | Address Details                                              |
| Payment Details  Note : Indicates required datais have been filed.      Indicates required datais are yet to be filled.                                                                                                    | e Educational Derails         | Photo and Signature Details                                  |
| Note : S Indiactas required datals have been filed.<br>S Indiactas required datals are yet to be filbd.                                                                                                    | O Unload Suppor ive Documents | ist of Fordused Documents                                    |
| Indicates required details are vet to be filled.                                                                                                    |                               |                                                              |
|                                                                                                    |                               |                                                              |
|                                                                                                    |                               | n, Confirmed details can not be modified after confirmation. |
|                                                                                                    |                               |                                                              |

Complete Education Details, Address Details, Photo and Signature Details same way and below mentioned window will display.

| Your Profile Status : 75% COMPLETE         Profile Status : <ul> <li>Personal and Bank Details</li> <li>Educational Details</li> <li>Educational Details</li> <li>Photo and Signature Details</li> <li>List of Enclosed Documents</li> <li>Poyment Details</li> </ul> Note :         Indicates required details have been filled.         Indicates required details are yet to be filled.         Please check data carefully before confirmation, Confirmed details can not be modified after confirmation. |                                                                     | PHD (PHD IN SCIENCE (MA))                              |
|----------------------------------------------------------------------------------------------------|---------------------------------------------------------------------|--------------------------------------------------------|
| Profile Status : <ul> <li>Personal and Bank Details</li> <li>Educational Details</li> <li>Educational Details</li> <li>Uplicad Supportive Documents</li> <li>List of Enclosed Documents</li> <li>Payment Details</li> </ul> Note :     Indicates required details have been filled.           Indicates required details are yet to be filled.                                                                                                    |                                                                     |                                                        |
| Personal and Bank Details     Address Details     Educational Details     Educational Details     Photo and Signature Details     Inplicad Supportive Documents     Paymont Details      Note : Indicates required details have been filled.     Indicates required details are yet to be filled.                                                                                                    | Summary of S                                                        | Student Application form                               |
| <ul> <li>Educational Details</li> <li>Photo and Signature Details</li> <li>Hplcad Supportive Documents</li> <li>Fist of Enclosed Documents</li> <li>Poymont Details</li> </ul>                                                                                                    | Profile Status :                                                    |                                                        |
| Ipicad Supportive Documents     Poynont Dotails  Note : Indicates required details have been filled.     Indicates required details are yet to be filled.                                                                                                    | 🥝 Personal and Bank Details                                         | 🥝 Address Details                                      |
| <ul> <li>Payment Details</li> <li>Note : Indicates required details have been filled.</li> <li>Indicates required details are yet to be filled.</li> </ul>                                                                                                    | Educational Details                                                 | Photo and Signature Details                            |
| Note : Indicates required details have been filled.                                                                                                    | O Uplead Supportive Documents                                       | B List of Enclosed Documents                           |
| Indicates required details are yet to be filled.                                                                                                    | Payment Details                                                     |                                                        |
| <ul> <li>Please check data caretully before confirmation, Confirmed details can not be modified after confirmation.</li> </ul>                                                                                                    | Indicates required details are yet to be filled.                    |                                                        |
|                                                                                                    | <ul> <li>Please check hara carefully before confirmation</li> </ul> | , commendations can not be modified after confirmation |
|                                                                                                    |                                                                     |                                                        |
|                                                                                                    |                                                                     |                                                        |
|                                                                                                    |                                                                     |                                                        |
|                                                                                                    |                                                                     |                                                        |

Now Click on Upload Supportive Documents link below mentioned window will display. Upload at least master's related documents

| * Document List : Please Salect  Browse No file selected. Upload Go to Home Document List Sr.No Action Name File Name Review December 2010                                                                                                    |             |     |           |              |                  |       |      |             |                                                                                                    |                                |
|----------------------------------------------------------------------------------------------------|-------------|-----|-----------|--------------|------------------|-------|------|-------------|----------------------------------------------------------------------------------------------------|--------------------------------|
| Document List         File Name           Sr.Nc         Action         Name         File Name           MASILR ULGREE         22 MASTER DEGREE STATEMENT OF CARD, Bac functioner, Record, Nils of functioner, Record, Nils of functioner, Nils of functioner, Record, Nils of functioner, Record, Nils of functioner, Record, Nils of functioner, Record, Nils of functioner, Record, Nils of functioner, Record, Nils of functioner, Record, Nils of functioner, Record, Nils of functioner, Nils of functioner, Record, Nils of functioner, | Profile Hon | Pro |           |              |                  |       |      |             | ocuments                                                                                                    | pload D                        |
| Sr.No Action Name File Name IASILER UEGREE 22 MASTER DECREE STATEMENT OR CARD But formations Record Nile off                                                                                                    |             |     | o to Home | u            | No file selected | Brows | lect | Please Sa   | nt List :                                                                                                    | Documer                        |
| MASIER DEGREE 22 MASTER DEGREE STATEMENT OR CARD. But Manager Report. Nik will                                                                                                    |             |     | la se a   |              |                  |       |      |             | Construction of the state of the state of th | Service and the service of the |
|                                                                                                    | Download    | Đu  |           | GREE STA     | 22_MASTER        |       |      | MASTER DEGR |                                                                                                    |                                |
|                                                                                                    |             |     |           |              |                  |       |      |             |                                                                                                    |                                |
|                                                                                                    |             |     |           |              |                  |       |      |             |                                                                                                    |                                |
|                                                                                                    |             |     |           |              |                  |       |      |             |                                                                                                    |                                |
|                                                                                                    |             |     |           |              |                  |       |      |             |                                                                                                    |                                |
|                                                                                                    |             |     |           |              |                  |       |      |             |                                                                                                    |                                |
|                                                                                                    |             |     |           |              |                  |       |      |             |                                                                                                    |                                |
|                                                                                                    |             |     |           |              |                  |       |      |             |                                                                                                    |                                |
|                                                                                                    |             |     |           |              |                  |       |      |             |                                                                                                    |                                |
|                                                                                                    |             |     |           |              |                  |       |      |             |                                                                                                    |                                |
| Developed By : Masters Software Group. Nagour                                                                                                    |             | _   | Nanour    | lasters Soft | Developed By     |       |      |             |                                                                                                    |                                |

|                                                                                                    | r : PHD (PHD IN SCIENCE (MA))<br>Statue : 90% COMPLETE      |
|----------------------------------------------------------------------------------------------------|-------------------------------------------------------------|
| Summary of S                                                                                                    | Budent Application form                                     |
| Profile Status :                                                                                                    |                                                             |
| Persona and Bank Details                                                                                                    | Address Details                                             |
| Educational Details                                                                                                    | Photo and Signature Details                                 |
| Uplcad Supportive Documents                                                                                                    | List of Enclosed Documents                                  |
| Note :<br>Indicates required details have been filled.<br>Indicates required details are yet to be filled.<br>Please check data carefully before confirmation | , Confirmed details can not be modified after confirmation. |
|                                                                                                    |                                                             |

Now Click on Home link below mentioned window will display

Now Click on List of Enclosed Documents and below mentioned window will display

| List of Friclo | sed Documents               |                                                                           | Profile Homo                           |
|----------------|-----------------------------|---------------------------------------------------------------------------|----------------------------------------|
| NutePleas      | e Enter List of Documents(H | Hard CopyLsubmitted along with Appleiation Form, After A<br>Confirmation. | dd in list Plezse click on schnit, for |
| Please Enter I | Decument Name               | Add                                                                       |                                        |
| Enclosed Do    |                             |                                                                           |                                        |
|                | Document Name               |                                                                           |                                        |
| Delete         | ASTER DEGREE STATEME        | ENT OR CARD                                                               |                                        |
| L'elete (      | GRADUATION STATEMENT (      | OR CARD                                                                   |                                        |
| Delete         | ISC MARK STATEMENT OR       | R CARD                                                                    |                                        |
| Delete         | SSC MARK STATEMENT OR       | CARD                                                                      |                                        |
|                |                             | Submit Cancel Go to Home                                                  |                                        |
|                |                             |                                                                           |                                        |
|                |                             | Developed By : Masters Software Croup, Nagpur                             |                                        |

No need to add. Just press submit button and press Home link below mentioned window will display

| Summary of Student Application form         Profile Status :         Personal and Bank Details         Educational Details         Educational Details         Upload Supportive Documents         Paymen: Details         Veconfirm Profile Details | Profile Status :<br>Profile Status :<br>Personal and Bank Details<br>Educational Details<br>Upload Supportive Documents<br>Paymen: Details<br>Confirm Profile Details<br>Note: Indicates required details have been filled<br>Indicates required details have been filled<br>Indicates required details have been filled                                                             |                                                                                                    | d for : PHD (PHD IN SCIENCE (MA))<br>ile Status : 100% COMPLETE |               |
|----------------------------------------------------------------------------------------------------|----------------------------------------------------------------------------------------------------|----------------------------------------------------------------------------------------------------|-----------------------------------------------------------------|---------------|
| Personal and Bank Details     Acdress Details     Educational Details     Details     Details     Paymen: Details      Confirm Profile Details      Indicates, required details have been filled     Indicates required details have been filled     | Personal and Bank Details     Educational Details     Educational Details     Details     Dupload Supportive Documents     Paymen: Details      Paymen: Details      Note : Indicates, required details have been filled     Indicates required details have been filled                                                                                                    | Summary o                                                                                                  | cf Student Application form                                     |               |
| <ul> <li>Educational Details</li> <li>Upload Supportive Documents</li> <li>Details</li> <li>List of Enclosed Documents</li> <li>Paymen: Details</li> </ul>                                                                                           | <ul> <li>Educational Details</li> <li>Photo and Signeture Details</li> <li>Upload Supportive Documents</li> <li>East of Enclosed Documents</li> <li>Payment: Details</li> </ul> *Confirm Profile Details Note: Indicates required details have been filled <ul> <li>Indicates required details have been filled</li> <li>Indicates required details are yet to be filled.</li> </ul> | Profile Status :                                                                                           |                                                                 |               |
| Upload Supportive Documents                                                                                                    | Uplead Supportive Documents                                                                                                    | Personal and Bank Details                                                                                  | Address Details                                                 |               |
| <ul> <li>Paymen: Details</li> <li>*Confirm Profile Details</li> <li>Note : Indicates required details have been filled</li> <li>Indicates required details are yet to be filled.</li> </ul>                                                          | <ul> <li>Paymen: Details</li> <li>Confirm Profile Details</li> <li>Note : Indicates required details have been filled</li> <li>Indicates required details are yet to be filled.</li> </ul>                                                                                                    | Educational Details                                                                                        | Photo and Signature Details                                     |               |
| Confirm Profile Details Note :  Indicates required details have been filled Indicates required details are yet to be filled.                                                                                                    | *Confirm Profile Details Note :  Indicates required details have been filled Indicates required details are yet to be filled.                                                                                                    | Uplead Supportive Documents                                                                                | Science List of Enclosed Documents                              |               |
| 140 Jac                                                                                                    |                                                                                                    | Note : 2 Indicates required details have been filled<br>0 Indicates required details are yet to be filled. |                                                                 | confirmation. |

Press Confirm Profile link. Below mentioned window will display.

| Summary of                                                                                                    | Student Application form    |
|----------------------------------------------------------------------------------------------------|-----------------------------|
| Profile Statue:                                                                                                    |                             |
| 🧐 Personal and Bank Details                                                                                                    | Address Details             |
| Educational Details                                                                                                    | Photo and Gignature Details |
| Uplead Supportive Documents                                                                                                    | List of Enclosed Documents  |
| Print Chairs Note : Indicates required details have been filled. Indicates required details have been filled Please check data carefully before confirmation | In Prht Application Form    |
|                                                                                                    |                             |

Challan or Application form can be printed.

.

|                                                                                                    |                                 | (028) [3                                                                                                    | 023-05-380 620                                                                                                    |                    |                              |                |                                          |
|----------------------------------------------------------------------------------------------------|---------------------------------|----------------------------------------------------------------------------------------------------|----------------------------------------------------------------------------------------------------|--------------------|------------------------------|----------------|------------------------------------------|
|                                                                                                    |                                 |                                                                                                    |                                                                                                    |                    |                              |                |                                          |
| 1000                                                                                                    |                                 |                                                                                                    | wunta ac.in                                                                                                    |                    |                              |                |                                          |
|                                                                                                    |                                 | PHD APPLI                                                                                                    | CATION FORM                                                                                                    |                    |                              |                |                                          |
| Institute Code                                                                                                    |                                 | : 6                                                                                                    | ELA.                                                                                                    |                    |                              | -              |                                          |
| Applant Name                                                                                                    |                                 | 1.3                                                                                                    | ASKAR ROY                                                                                                    |                    |                              | 1              |                                          |
| Mother's Name                                                                                                    |                                 |                                                                                                    | AO I HER                                                                                                    |                    |                              | 1.0            | mer                                      |
| Father's Name                                                                                                    |                                 |                                                                                                    | ATHER                                                                                                    |                    |                              |                | 100                                      |
| Oute Of Birth                                                                                                    |                                 |                                                                                                    | ABRI MAL S                                                                                                    |                    |                              |                | 8                                        |
| Gender                                                                                                    |                                 |                                                                                                    | AALE                                                                                                    |                    |                              | 8.00           | 3                                        |
| Calegory                                                                                                    |                                 |                                                                                                    | 3.B.C                                                                                                    |                    |                              | 10             |                                          |
| Blood Group                                                                                                    |                                 | 6.0                                                                                                    |                                                                                                    |                    |                              |                |                                          |
| Reigion                                                                                                    |                                 |                                                                                                    | HISTIAN                                                                                                    |                    |                              |                |                                          |
| Nationality                                                                                                    |                                 |                                                                                                    | NERAN                                                                                                    |                    |                              |                |                                          |
| Aucher No                                                                                                    |                                 |                                                                                                    | T47823                                                                                                    |                    |                              |                |                                          |
| Grail ID                                                                                                    |                                 |                                                                                                    | SHASKARROY, ACT (2                                                                                                    | CMAIL COM          | W.                           |                |                                          |
| Alternative Ernal ID                                                                                                    |                                 |                                                                                                    |                                                                                                    |                    |                              |                |                                          |
| Mable No                                                                                                    |                                 |                                                                                                    | 00000000                                                                                                    |                    |                              |                |                                          |
| Identification Mark                                                                                                    |                                 |                                                                                                    | SLACK MOLE                                                                                                    |                    |                              |                |                                          |
| Present Address                                                                                                    |                                 |                                                                                                    | TE, DHALESWAR                                                                                                    |                    |                              |                |                                          |
| Sinte                                                                                                    |                                 |                                                                                                    | REPURA                                                                                                    |                    |                              |                |                                          |
| Oty                                                                                                    |                                 |                                                                                                    | CARLALA                                                                                                    |                    |                              |                |                                          |
| Country                                                                                                    |                                 |                                                                                                    | NOLA                                                                                                    |                    |                              |                |                                          |
| -                                                                                                    |                                 |                                                                                                    | 10001                                                                                                    |                    |                              |                |                                          |
|                                                                                                    |                                 |                                                                                                    |                                                                                                    |                    |                              |                |                                          |
|                                                                                                    |                                 | 5.1                                                                                                    | 18. UHALESWAR                                                                                                    |                    |                              |                |                                          |
| Permanent Address                                                                                                    |                                 |                                                                                                    | NI, UHALESWAR<br>INITUKA                                                                                                    |                    |                              |                |                                          |
| Permanent Address<br>State                                                                                                    |                                 |                                                                                                    | REPUKA<br>KCARLALA                                                                                                    |                    |                              |                |                                          |
| Zo<br>Permanent Address<br>Siste<br>City<br>Country<br>Zo                                                                                                    |                                 | 1  <br>   <br>                                                                                                  | INITUKA                                                                                                    |                    |                              |                |                                          |
| Permanent Address<br>Siste<br>Dity<br>Country<br>Zio<br>DUCATIONAL OLIAL                                                                                                    |                                 | : 1<br>: 4<br>: 1<br>: 7                                                                                        | REPUIRA<br>KCARLALA<br>NDIA<br>99001                                                                                             |                    |                              | -              |                                          |
| Permanent Address<br>Sisse<br>City<br>Country<br>Zig                                                                                                    | HEATION<br>BOARD / UNIVERSITY / | 1  <br>   <br>                                                                                                  | IRIPUKA<br>KGARLALA<br>NJIA                                                                                                    | COPA               | OUI OF                       | SUBJECTS       | DUKATION                                 |
| Permanent Address<br>Siste<br>Dity<br>Country<br>Zig<br>DUCATIONAL QUAL                                                                                                    |                                 | : 1<br>: 4<br>: 1<br>: 7                                                                                        | REPUIRA<br>KCARLALA<br>NDIA<br>99001                                                                                             | 007A<br>8.00       | 001 OF<br>3.00               | SUBJECTS<br>PE | DURATION<br>2 Yrs                        |
| Permaneni Address<br>Satie<br>Oty<br>Country<br>Zie<br>OUCATIONAL QUALI<br>EXAMINATION<br>(UTECH                                                                                                    | BOARD / UNIVERSITY              | PASSING YEAR                                                                                                    | IRIPUKA<br>KCARTALA<br>NDIA<br>VXXV1<br>PERCENTACE                                                                               | 8.00               | 1000 000                     | 22.000000000   |                                          |
| Permanent Address<br>Saste<br>Coy<br>Country<br>Zio<br>Buccattional, Quali<br>EXAMINATION<br>MITECH<br>DOUMENT'S UPLOAD                                                                                                    | BOARD / UNIVERSITY              | TASSING YEAR                                                                                                    | INFURA<br>ICARIALA<br>NUA<br>IPERCENTACE<br>200<br>DOCUMENT                                                                      | 8.00               | 3.00                         | 22.000000000   |                                          |
| Permanent Adoress<br>Serie<br>Coly<br>Country<br>Ele<br>Buckaningen (California)<br>MITECH<br>MITECH<br>St. NO.                                                                                                    | BOARD / UNIVERSITY              | TRASSING YEAR<br>2013<br>GRA                                                                                    | REFUNA<br>CORFICE<br>SUDD<br>PERCENTACE<br>0.00                                                                                  | 8.00               | 9.00                         | 22.000000000   |                                          |
| Permanet Advess<br>See<br>Cly<br>County<br>Ze<br>COUCATIONAL QUAL<br>EXAMINATION<br>UT2CH<br>COUVENTS UPLOAD<br>SUND.<br>1<br>2                                                                                                    | BOARD / UNIVERSITY              | INASSING YEAN<br>2013<br>GRA<br>3013                                                                            |                                                                                                    | S CO<br>INT OR CAR | 9.00<br>RD                   | 22.000000000   |                                          |
| Permanent Adoress<br>Serie<br>City<br>Country<br>Ele<br>Bucchitonnal, Quality<br>EXAMINATION<br>MITECH<br>MITECH<br>DOCUMENTS UPLOAD<br>SL. NO.<br>1<br>2<br>2                                                                                                    | BOARD / UNIVERSITY              | I I<br>A<br>R<br>TASSING YEAR<br>2013<br>GRA<br>GRA<br>KAST                                                     | INFUNA<br>ICANI ALA<br>NIA<br>2000<br>IPENCENTACE<br>COCUMENT<br>COCUMENT<br>COLARIC STATEMO<br>COMARK STATEMO<br>COMARK STATEMO |                    | 9.00<br>90<br>0<br>490       | 22.000000000   |                                          |
| Permanent Adoress<br>Senie<br>Coly<br>Country<br>Zie<br>Build<br>Build<br>B | BOARD / UNIVERSITY              | I I<br>A<br>R<br>TASSING YEAR<br>2013<br>GRA<br>GRA<br>KAST                                                     |                                                                                                    |                    | 9.00<br>90<br>0<br>490       | 22.000000000   |                                          |
| Permanel Advess<br>See<br>City<br>Country<br>Ze<br>Country<br>Examination<br>MTECH<br>MTECH<br>MTECH<br>MTECH<br>SLAD,<br>1<br>2<br>2<br>2                                                                                                    |                                 | TASSING YEAR<br>2013<br>GRA<br>15<br>10<br>10<br>10<br>10<br>10<br>10<br>10<br>10<br>10<br>10<br>10<br>10<br>10 | INFUNA<br>ICANI ALA<br>NIA<br>2000<br>IPENCENTACE<br>COCUMENT<br>COCUMENT<br>COLARIC STATEMO<br>COMARK STATEMO<br>COMARK STATEMO |                    | 9.00<br>RD<br>D<br>(ARD<br>D | 22.000000000   | 2 11/2                                   |
| Perhanet Address<br>Size<br>Ony<br>Country<br>Zig<br>EDUCATIONAL QUACT<br>EXAMINATION<br>MITECH<br>DOCUMENT'S UPLOAD<br>SULNO.<br>1                                                                                                    | BOARD / UNIVERSITY              | TRASSING YEAR<br>2013<br>GRA                                                                                    | INFUNA<br>CARLA ALA<br>NUA<br>VIJIA<br>VIJIA<br>PERCENTACE<br>COCUVENT<br>COLATION STATEME                                       | 8.00               | 9.00                         | 22.000000000   | 1.1.1.1.1.1.1.1.1.1.1.1.1.1.1.1.1.1.1.1. |
| Permanel Adoves<br>Sinke<br>City<br>County<br>Zo<br>COUCATIONAL QUAL<br>EXAMINATION<br>MITECH<br>DOCUMENTS UPLOAD<br>SUND.<br>1<br>2                                                                                                    | BOARD / UNIVERSITY              | INASSING YEAN<br>2013<br>GRA<br>3013                                                                            |                                                                                                    | S CO<br>INT OR CAR | 9.00<br>RD                   | 22.000000000   | 1.1.1.1.1.1.1.1.1.1.1.1.1.1.1.1.1.1.1.1. |
| Permanent Address<br>Stelle<br>Coly<br>Country<br>20<br>000041100041 QUALI<br>EXAMINATION<br>NITECH<br>0000060115 UPLOAD<br>51_ND.<br>1<br>2                                                                                                    | BOARD / UNIVERSITY              | INASSING YEAN<br>2013<br>GRA<br>3013                                                                            |                                                                                                    | S CO<br>INT OR CAR | 9.00<br>RD                   | 22.000000000   |                                          |
| Perhaperi Address<br>State<br>Doy<br>Doy<br>Doutry<br>Do<br>Documy<br>NEADINALION<br>UTECH<br>NEADINALION<br>SLINC:<br>1<br>2<br>2                                                                                                    | BOARD / UNIVERSITY              | I I<br>A<br>R<br>TASSING YEAR<br>2013<br>GRA<br>GRA<br>KAST                                                     | INFUNA<br>ICANI ALA<br>NIA<br>2000<br>IPENCENTACE<br>COCUMENT<br>COCUMENT<br>COLARIC STATEMO<br>COMARK STATEMO<br>COMARK STATEMO |                    | 9.00<br>90<br>0<br>490       | 22.000000000   |                                          |
| Permanent Address<br>State<br>Doy<br>Dourny Do<br>Doublet Ducktion Address<br>Doublet I's Unclose<br>Doublet I's Unclose<br>Dou                                                                                                    | BOARD / UNIVERSITY              | I I<br>A<br>R<br>TASSING YEAR<br>2013<br>GRA<br>GRA<br>KAST                                                     | INFUNA<br>ICANI ALA<br>NIA<br>2000<br>IPENCENTACE<br>COCUMENT<br>COCUMENT<br>COLARIC STATEMO<br>COMARK STATEMO<br>COMARK STATEMO |                    | 9.00<br>90<br>0<br>490       | 22.000000000   |                                          |
| Permanent Adoress<br>Serie<br>City<br>Country<br>Ele<br>Bucchitonnal, Quality<br>EXAMINATION<br>MITECH<br>MITECH<br>DOCUMENTS UPLOAD<br>SL. NO.<br>1<br>2<br>2                                                                                                    | BOARD / UNIVERSITY              | I I<br>A<br>R<br>TASSING YEAR<br>2013<br>GRA<br>GRA<br>KAST                                                     | INFURA<br>ICANI ALA<br>NIA<br>20001<br>IPENCENTACE<br>COCUMENT<br>COCUMENT<br>COLARIC STATEVIC<br>COLARIC STATEVIC               |                    | 9.00<br>90<br>0<br>490       | 22.000000000   | 1.1.1.1.1.1.1.1.1.1.1.1.1.1.1.1.1.1.1.1. |
| Permanent Address<br>Sizie<br>Coy<br>Country<br>De<br>Becantonal, Quality<br>Examination<br>MITECH<br>MITECH<br>St. NO.<br>1<br>2<br>2                                                                                                    | BOARD / UNIVERSITY              | I I<br>A<br>R<br>TASSING YEAR<br>2013<br>GRA<br>GRA<br>KAST                                                     | INFURA<br>ICANI ALA<br>NIA<br>20001<br>IPENCENTACE<br>COCUMENT<br>COCUMENT<br>COLARIC STATEVIC<br>COLARIC STATEVIC               |                    | 9.00<br>90<br>0<br>490       | 22.000000000   |                                          |
| Permanent Address<br>Sizie<br>Coy<br>Country<br>De<br>Becantonal, Quality<br>Examination<br>MITECH<br>MITECH<br>St. NO.<br>1<br>2<br>2                                                                                                    | BOARD / UNIVERSITY              | I I<br>A<br>R<br>TASSING YEAR<br>2013<br>GRA<br>GRA<br>KAST                                                     | INFURA<br>ICANI ALA<br>NIA<br>20001<br>IPENCENTACE<br>COCUMENT<br>COCUMENT<br>COLARIC STATEVIC<br>COLARIC STATEVIC               |                    | 9.00<br>90<br>0<br>490       | 22.000000000   |                                          |
| Permanent Adoress<br>State<br>Coy<br>Country<br>Et<br>Bandon Ad, Outaco<br>EXAMINARION<br>MITECH<br>SLIND.<br>1<br>2<br>2<br>4                                                                                                    | BOARD / UNIVERSITY              | I I<br>A<br>R<br>TASSING YEAR<br>2013<br>GRA<br>GRA<br>KAST                                                     | INFURA<br>ICANI ALA<br>NIA<br>20001<br>IPENCENTACE<br>COCUMENT<br>COCUMENT<br>COLARIC STATEVIC<br>COLARIC STATEVIC               |                    | 9.00<br>90<br>0<br>490       | 22.000000000   |                                          |
| Semaneri Adoves<br>Sere<br>Coy<br>County Zo<br>DUCATIONAL QUAL<br>EXAMINATION<br>MITECH<br>MITECH<br>MITECH<br>SLIND.<br>1<br>2<br>3<br>4<br>ARMENT DETAILS                                                                                                    |                                 | TASSING YEAR<br>2013<br>GRA<br>15<br>10<br>10<br>10<br>10<br>10<br>10<br>10<br>10<br>10<br>10<br>10<br>10<br>10 |                                                                                                    |                    | 9.00<br>RD<br>D<br>(ARD<br>D | P2             | 2 11/2                                   |

Application From